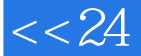

## $<< 24$  Photoshop CS5  $>>$

- <<24 Photoshop CS5 >>
- 13 ISBN 9787115248459
- 10 ISBN 7115248451

出版时间:2011-5

页数:226

字数:362000

extended by PDF and the PDF

http://www.tushu007.com

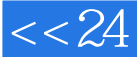

## <<24 Photoshop CS5 >>

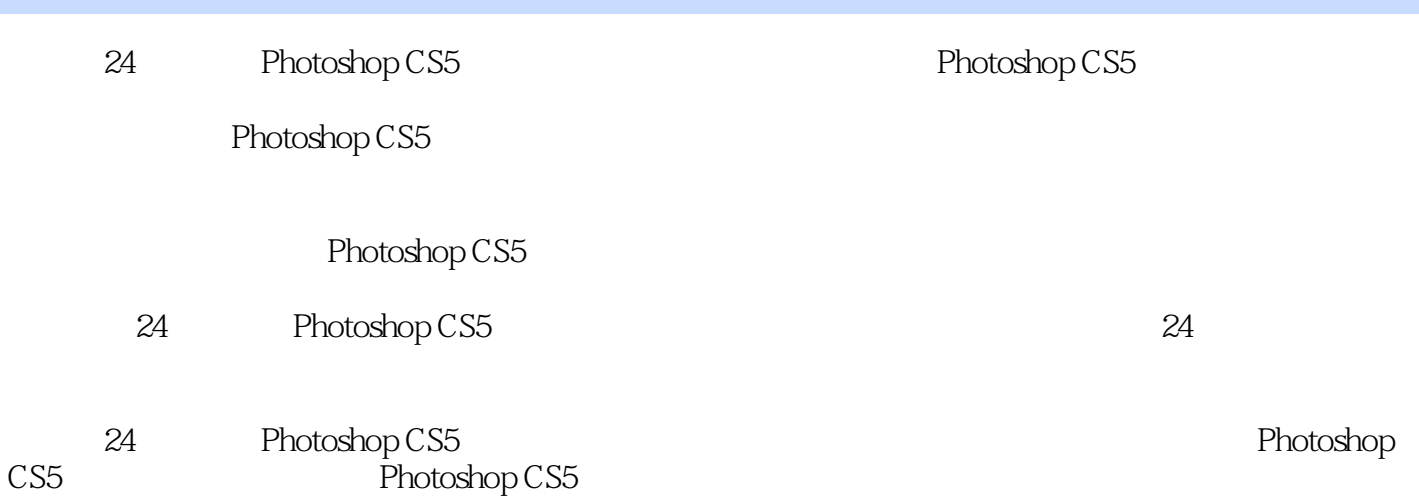

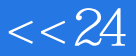

<<24 Photoshop CS5 >>

 $\vert$ , tushu007.com

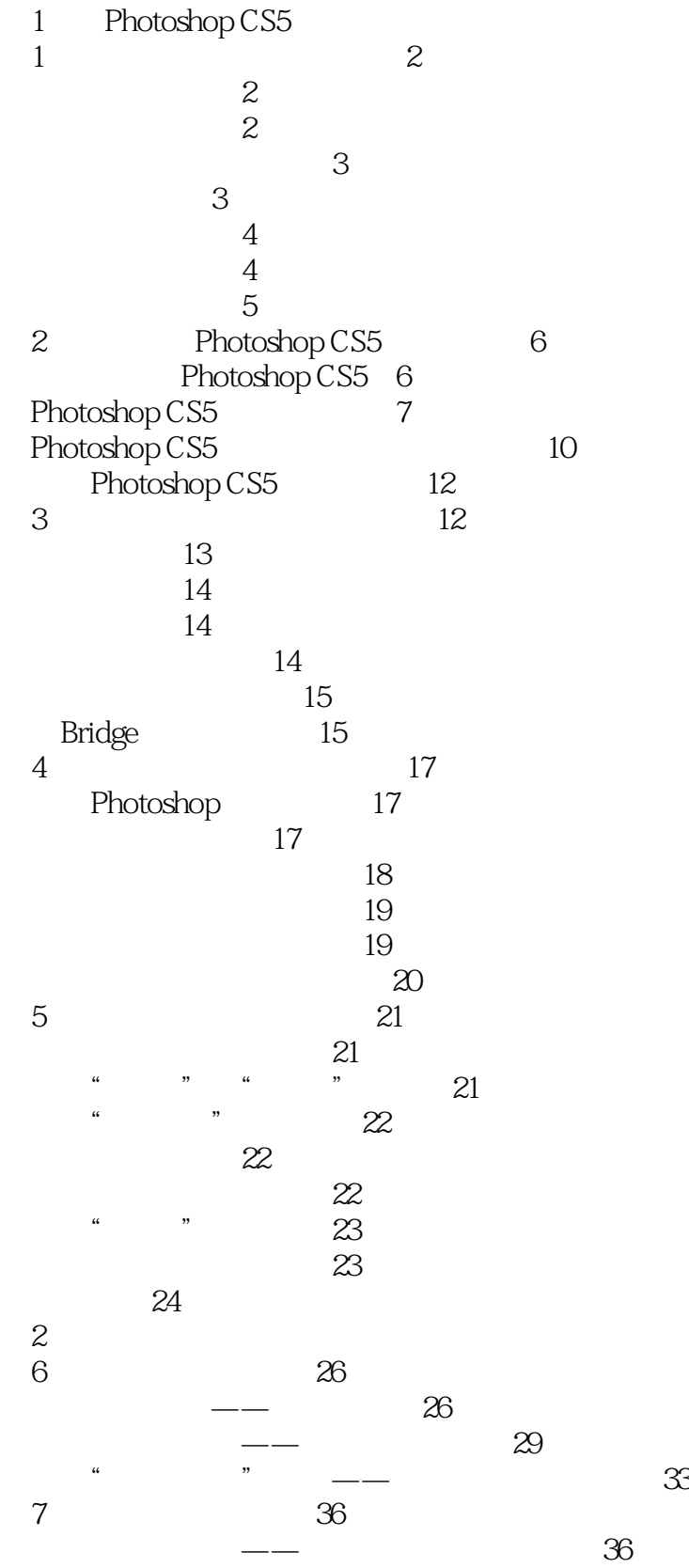

### <<24 Photoshop CS5 >>

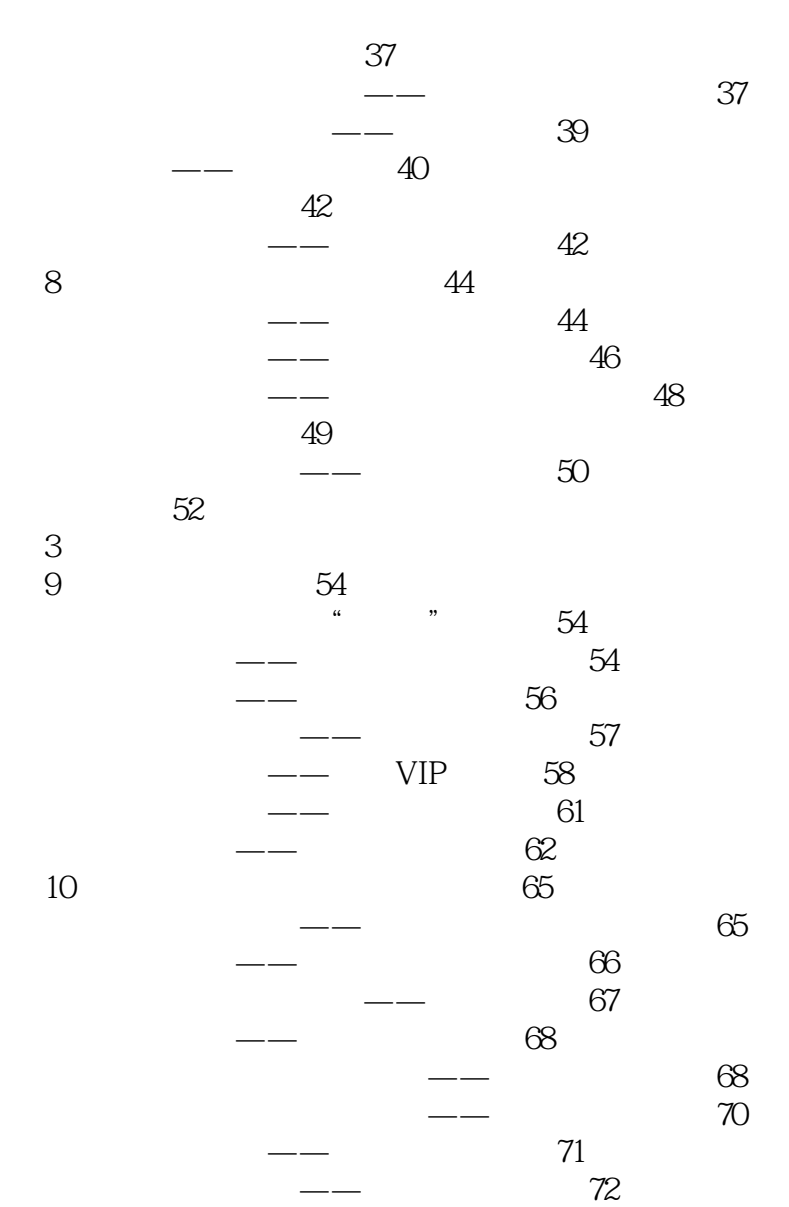

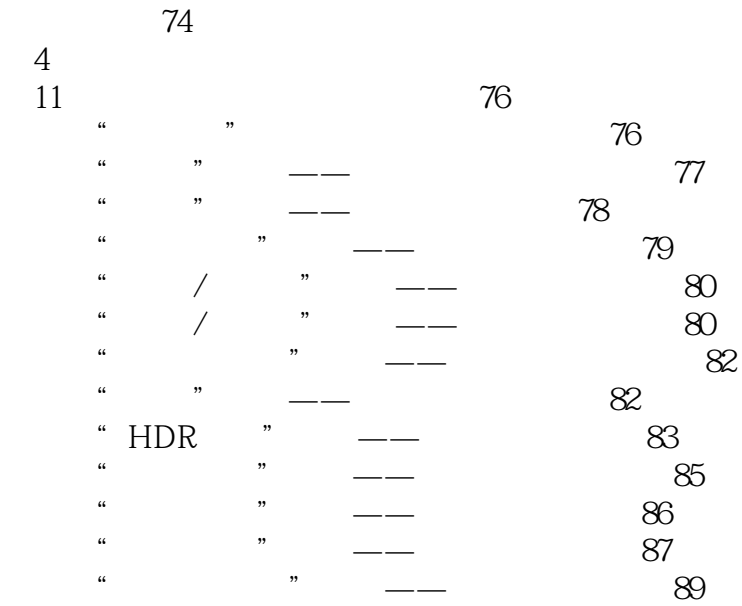

<<24 Photoshop CS5

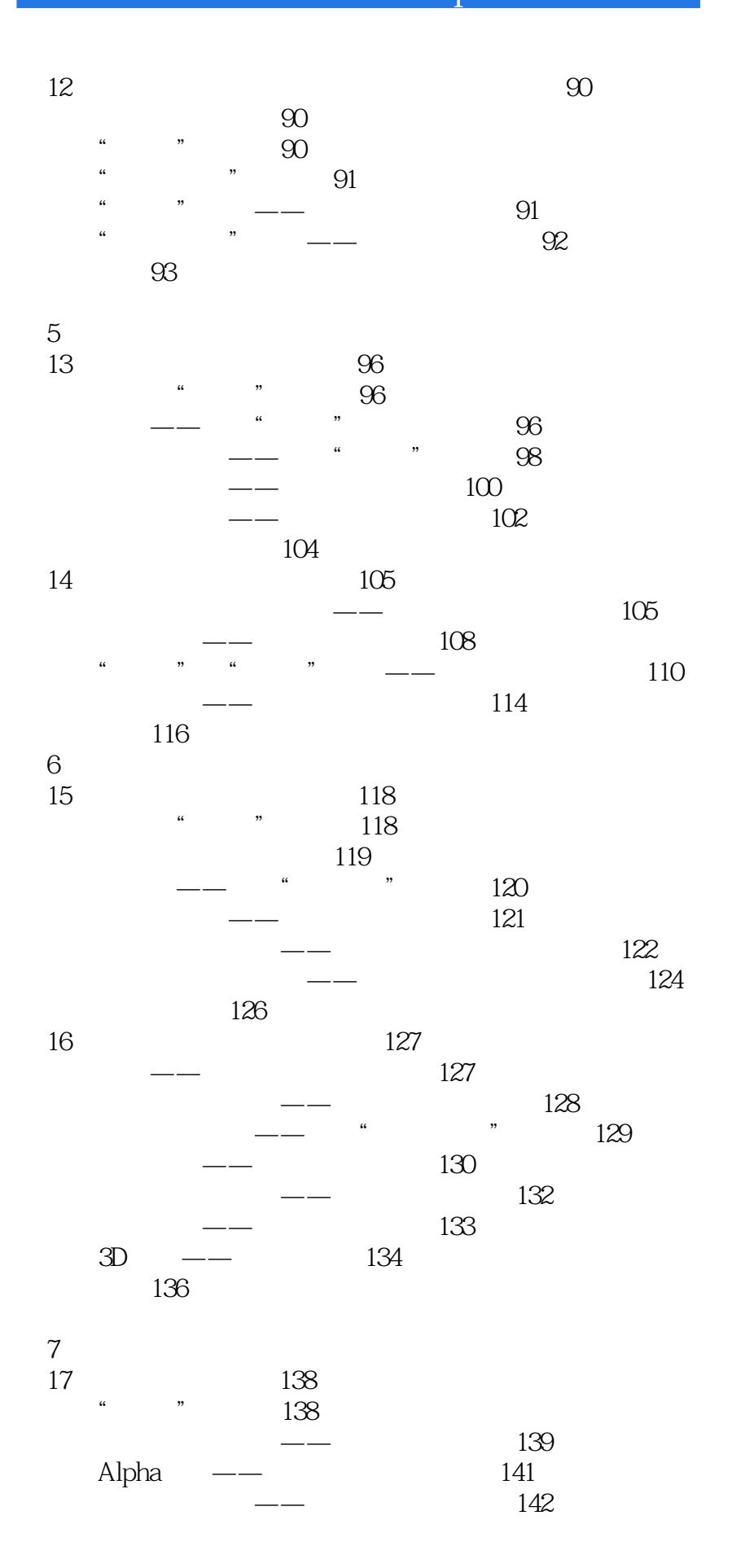

# <<24 Photoshop CS5 >>

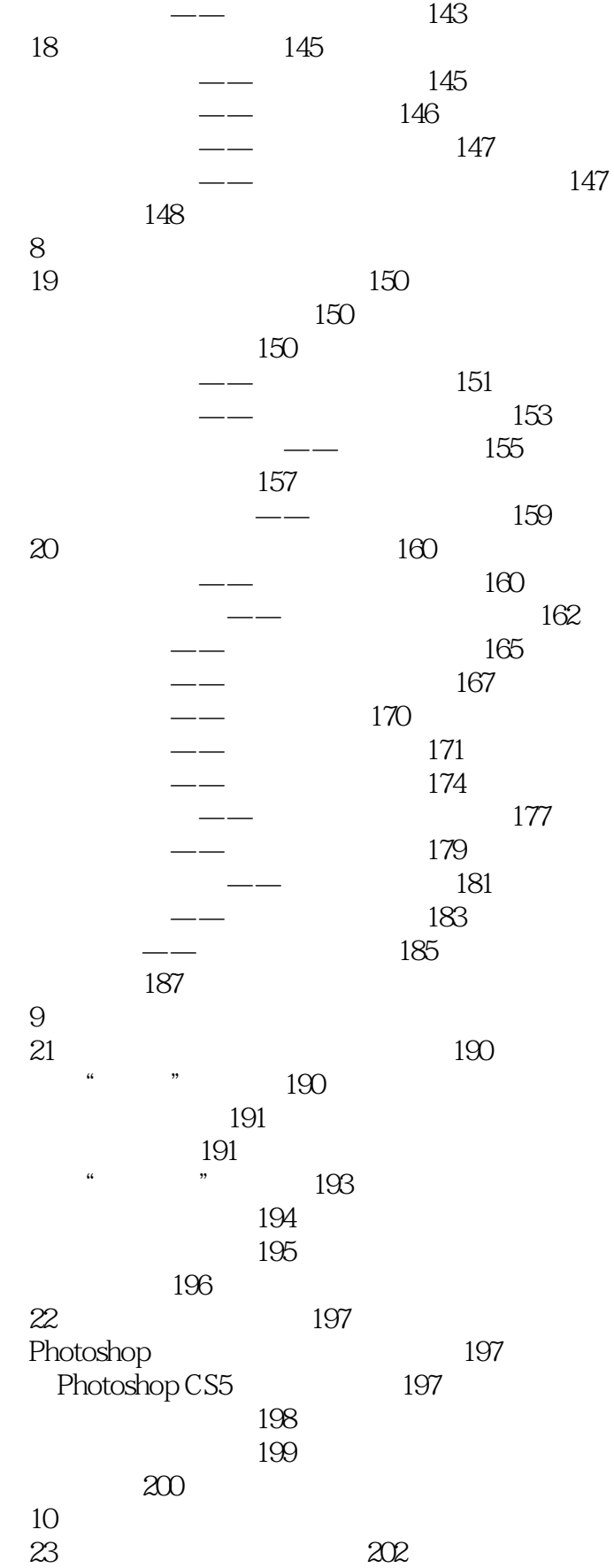

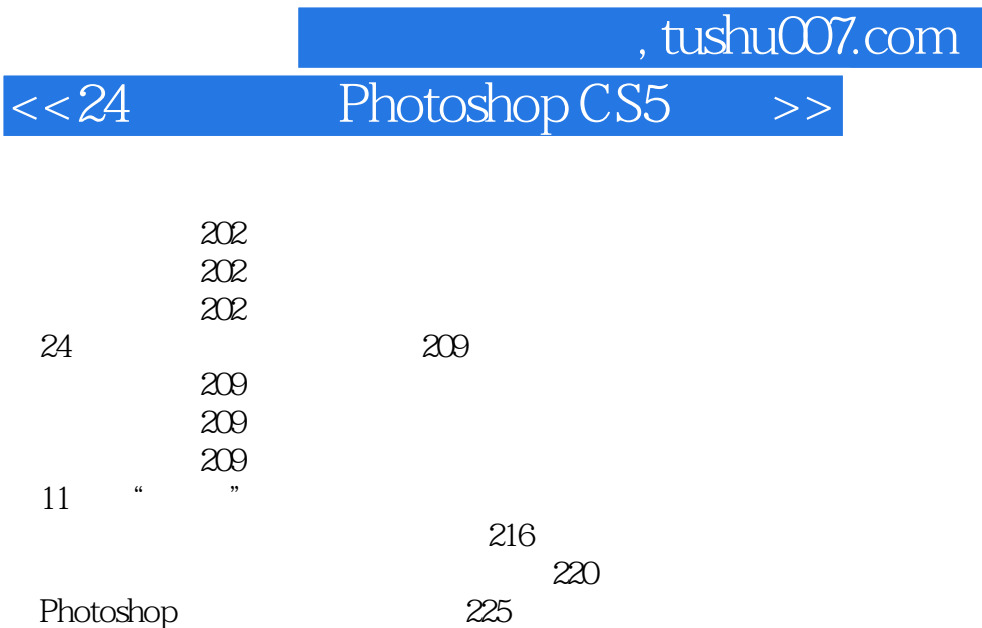

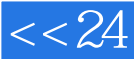

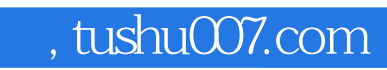

# <<24 Photoshop CS5 >>

本站所提供下载的PDF图书仅提供预览和简介,请支持正版图书。

更多资源请访问:http://www.tushu007.com